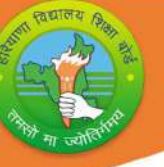

# <u>हरियाणा विद्यालय शिक्षा बोर्ड</u>

## पाठ्यक्रम एवं अध्यायवार अंको का विभाजन (2023-24)

## कक्षा- 9 विषय: कंप्यूटर विज्ञान कोड:906

#### सामान्य निर्देश:

1. संपूर्ण पाठयक्रम के आधार पर एक वार्षिक परीक्षा होगी।

2. वार्षिक परीक्षा 40अंकों की होगी, प्रायोगिक परीक्षा 40 अंकों की होगीऔर आंतरिक मूल्यांकन 20 अं<u>कों</u> का होगा।

3. आंतरिक मूल्यांकन के लिए:

<u>निम्नानुसार आवधिक मू</u>ल्यांकन होगा:

- i) 6 अंकों के लिए- तीन SAT परीक्षा आयोजित की जाएगीजिनका अंतिम आंतरिक मूल्यांकन के लिए 06 अंकों का भारांक होगा।
- ii) 2 अंकों के लिए- एक अर्ध-वार्षिक परीक्षा आयोजित की जाएगी जिसका <mark>अंतिम आंतरिक मूल्यांकन के लिए 02</mark> अंकों का भारां<mark>क होगा।</mark>
- iii) 2 अंकों के लिए- विषय शिक्षक CRP (कक्षा कक्ष की भागीदारी) के लिए <u>मल्यांकन करेंगे और अधिकतम 02 अंक देंगे.</u>
- iv) 5े अंकों के लिए- छात्रों दवारा एक परियोजना कार्य किया जाएगाजिसका अंतिम आंतरिक मूल्यांकन के लिए 05 अंकों का भारांक होगा।
- v) 5 अंकों के लिए- विदयर्थी की उपस्थिति के निम्नानुसा<mark>र 05 अंक प्रदा</mark>न किए जाएगें:

75% से अͬधक और 80% तक - 01 अकं 80% से अͬधक और 85% तक - 02 अकं 85% से अͬधक और 90% तक- 03 अकं 90% से अͬधक और 95% तक- 04 अकं 95% से अͬधक-05 अकं

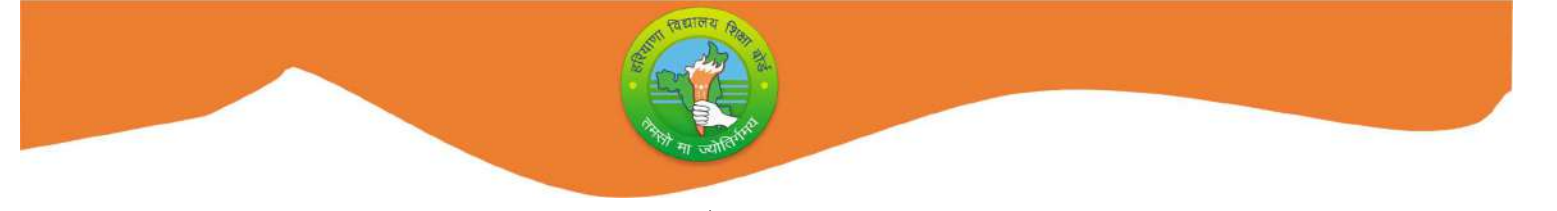

# पाठ्यक्रम संरचना (2023-24)

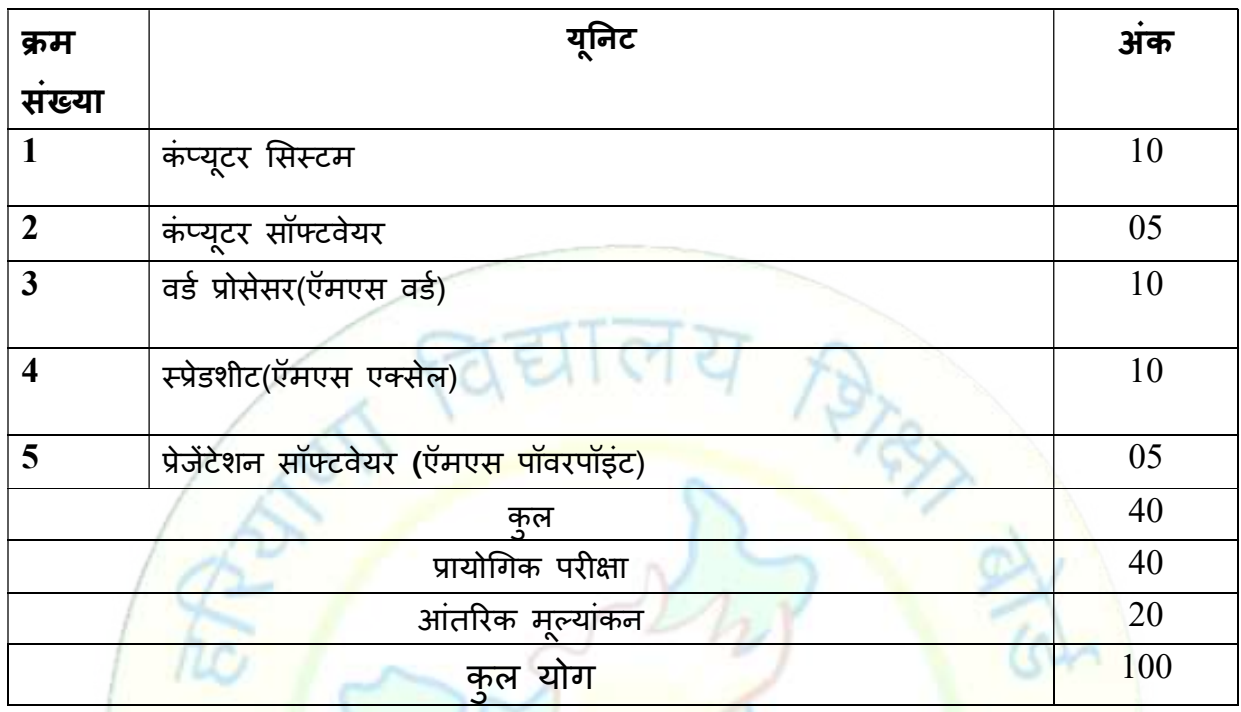

## <mark>प्रायोगिक परीक्षा के लिए योज़ना</mark>

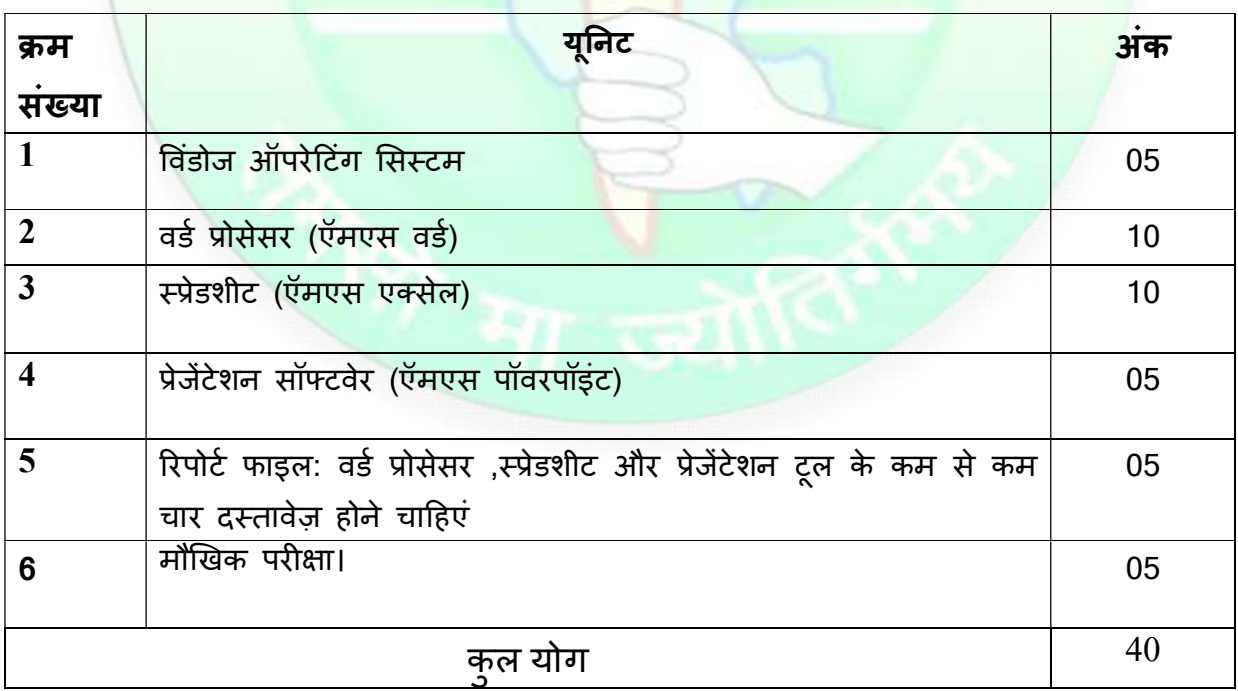

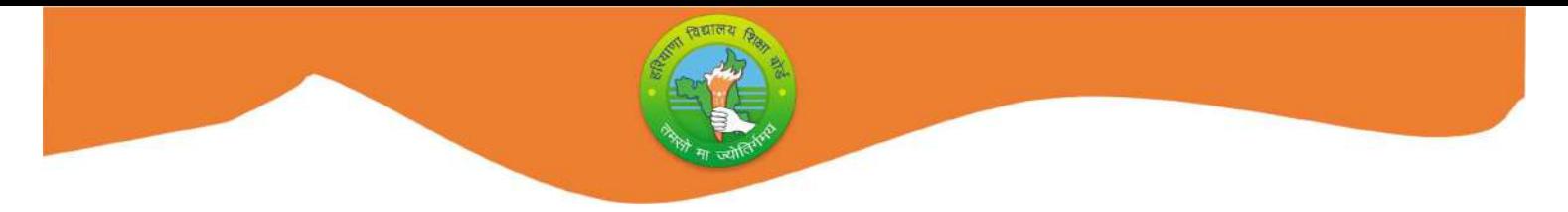

## विस्तृत पाठ्यक्रम (2023-24)

## कक्षा- 9 विषय: कप्यूटर विज्ञान कोड:906

यूनिट I: कंप्यूटर सिस्टम

कंप्यूटर का परिचय:कंप्यूटर का इतिहास, कंप्यूटर की पीढ़ी, कंप्यूटर की परिभाषा, कंप्यूटर की विशेषताएं(लाभव सीमाएं), ब्लाक डायग्राम और कंप्यूटर सिस्टम के घटक:CPU( ALU& CU), मैमोरी, I/O यूनिटकंप्यूटर के अनुप्रयोग, कंप्यूटर केंप्रकार

#### इनपुट/आउटपुटडिवाइस

इनपुट डिवाइस:कीबोर्ड,माउस, स्कैनर, ओसीआर(OCR) ,ऍमआईसीआर(MICR),लाइट पेन, बीसीआर(BCR),ओऍमआर(OMR), ट्रैक बॉल, माइक्रोफोन.

आउटपुट डिवाइस: मॉनिटर, स्पीकर, प्रोजेक्टर, प्लॉटर, प्रिंटर और उसके प्रकार .

कंप्य्**टर मैमोरी**: कंप्युटर मैमो<mark>री की परिभाषा, मैमोरी की इकाइयां , मैमो</mark>री के प्रकार

प्राइमरी मैमोरी : रैम(RAM) और रोम(ROM)

सेकेंडरीमैमोरी: हार्ड डिस्क, फ्लॉपी डिस्क, सीडी(CD), बीआरडी(BRD) , डीवीडी(DVD), पैन ड़ाइव, मैमोरी कार्ड

यूनिट II: कंप्यूटर सॉफ्टवेयर

सॉफ्टवेयर का वर्गीकरण: सिंस्टम सॉफ्टवेयर(ऑपरेटिंग सिस्टम,कम्पाइलर,इंटरप्रेटर,असेम्बलर),एप्लीकेशन सॉफ्टवेयर, यूटिलिटी सॉफ्टवेयर

**ऍमएस विंडो2010**: डेस्कटॉप, टास्कबार, टआइकॉन, दीस पीसी, रीसायकल बिन, ,फाइल एक्सप्लोरर,एज ब्राउज़र , फाइल फोल्डर बनाने के चरण,फाइल/फोल्डर हटाने के चरण,फाइल/फोल्डर रिस्टोर करने के चरण,फाइल/फोल्डर के नाम बदलने के चरण,कट,कॉपी,पेस्ट,थीम्स और बैकग्राउंड

यूनिट III : ऍमएस वर्ड2010

**ऍमएस वर्ड का परिचय**:वर्डप्रोसेस्सर,ऍमएस वर्डविंडो के घटक, वर्ड डॉक्यूमेंट बनाना और सहेजना

**ऍमएस वर्ड में फोर्मात्टिंग** : फॉन्ट साइज़, फॉन्ट स्टाइल (B, I, U) , फॉन्ट टाइप, फॉन्ट कलर, सेटिंग फॉन्ट इफ़ेक्ट,पैराग्राफ एलाइनमेंट, सेटिंग इंडेंट्स , बॉर्डर्स और शेडिंग प्रतीकों,आकृतियों,क्लिपार्ट,वर्ड आर्ट,हैडर/फुटर, पेज नंबर और टेबल इन्सर्ट करना. बुलेट और नंबरिंग

स्पेलिंग और ग्रामर, फाइंड और रिप्लेस, पेज सेटअप, प्रिंट प्रीव्यू, डॉक्यूमेंट प्रिंट करना

#### यूनिट IV:ऍमएस एक्सेल2010

**ऍमएस एक्सेलका परिचय**:स्प्रेडशीट,ऍमएस एक्सेल विंडो के घटक, वर्कबुक, वर्कशीट,

3

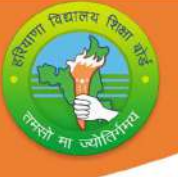

सेल, सेल एड्रेस,सेल पॉइंटर, एक्टिव सेल, रेंज ऑफ़ सेल्स, वकशीट बनाना और सहेजना. नंबर,टेक्स्ट,फोर्मुले , डेट/टाइम वकेशीट में डालना, वकेशीट को एडिट और फॉर्मेट करना, सेल ,कॉलम,रो को हटाना और डालना

चार्ट:चार्ट की परिभाषा, एम्बेडेड चार्ट और चार्ट शीट, चार्ट के प्रकार ,चार्ट के घटक,ऍमएस एक्सेल में चार्ट बनाना ,चार्ट फॉर्मेट करना , वर्कशीट/चार्ट शीट प्रिंट करना

फंक्शन : SUM() ,Average(), MAX(), MIN() ,Count()

यनिट V: एमएस पॉवरपॉइंट

**पॉवरपॉइंट का परिचय**: प्रेजेंटेशन सॉफ्टवेयर,ऍमएस पॉवरपॉइंटविंडो के घटक, स्लाइड के मूल तत्व. प्रेजेंटेशन बनाना और सहेजना ,विभिन प्रकार के स्लाइड लेआउट, स्लाइड के विभिन प्रकार के व्यू: नामलव्यू(आउटलाइनव्यूऔर स्लाइड व्यू ), स्लाइड सॉर्टर व्यू, स्लाइड शो व्यू. **स्लाइड को फॉमेंट करना** : स्लाइड लेआउट और स्लाइड डिजाईन बदलना , कलर स्कीम बदलना ,स्लाइड बैकग्राउंड बदलना ,क्लिप आर्ट,पिक्चर,शेप , हैडर/फुटर और èलाइड नंबर डालना

एनीमेशन स्कीम और साउंड इफ़ेक्ट जोड़ना, स्लाइड शो बनाना औ<mark>र</mark> देखना

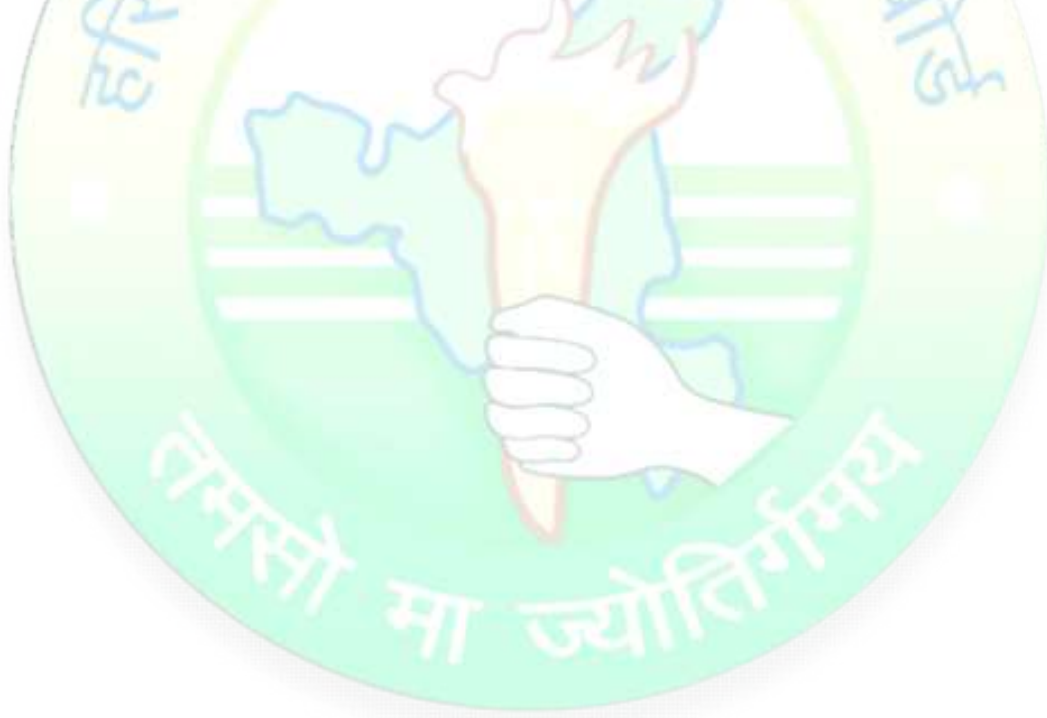

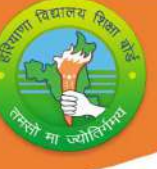

# मासिक पाठ्यक्रम शिक्षण योजना (2023-24)

कक्षा- 9 विषय: कंप्यूटर विज्ञान कोड:906

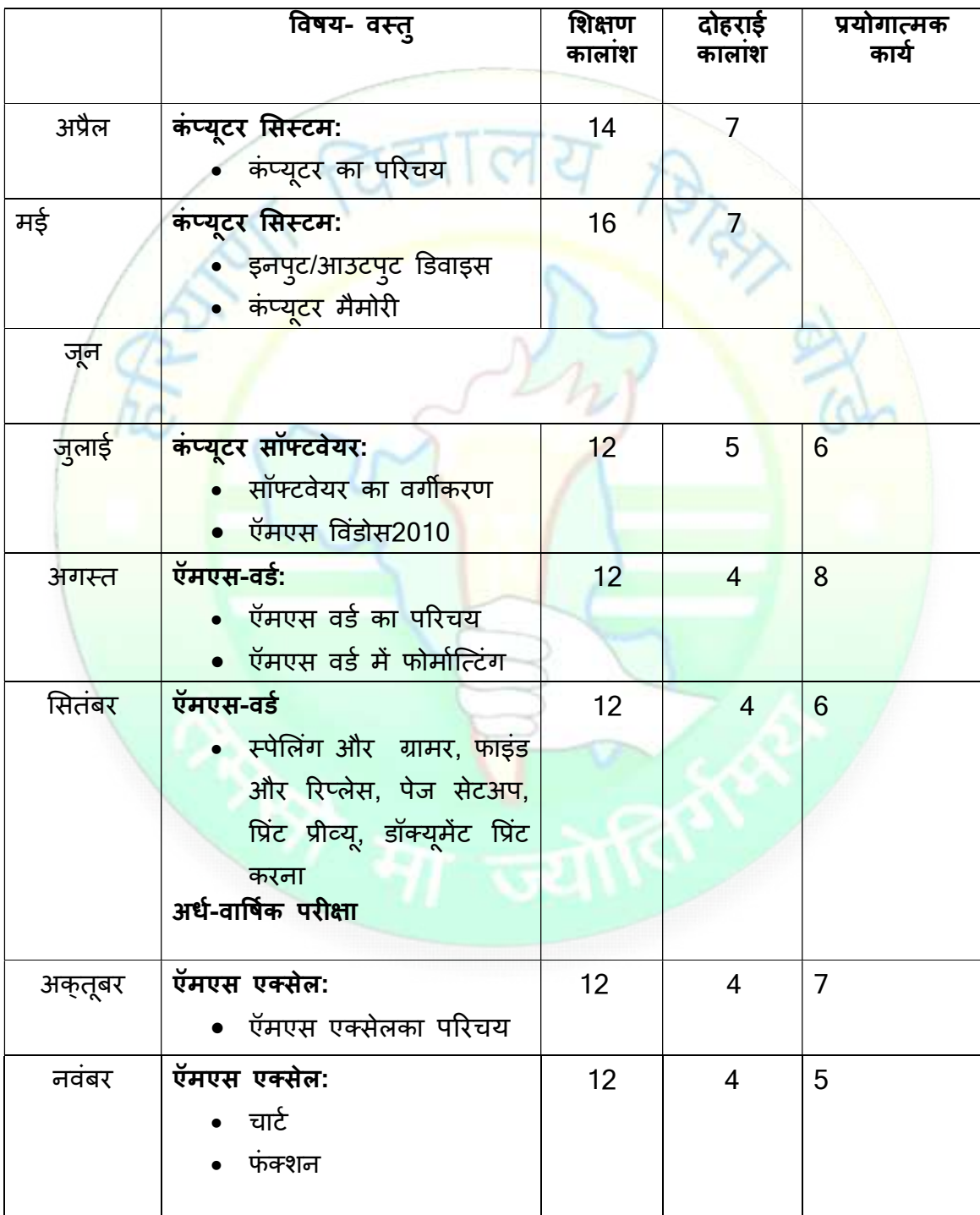

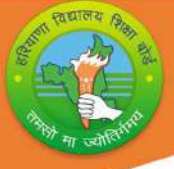

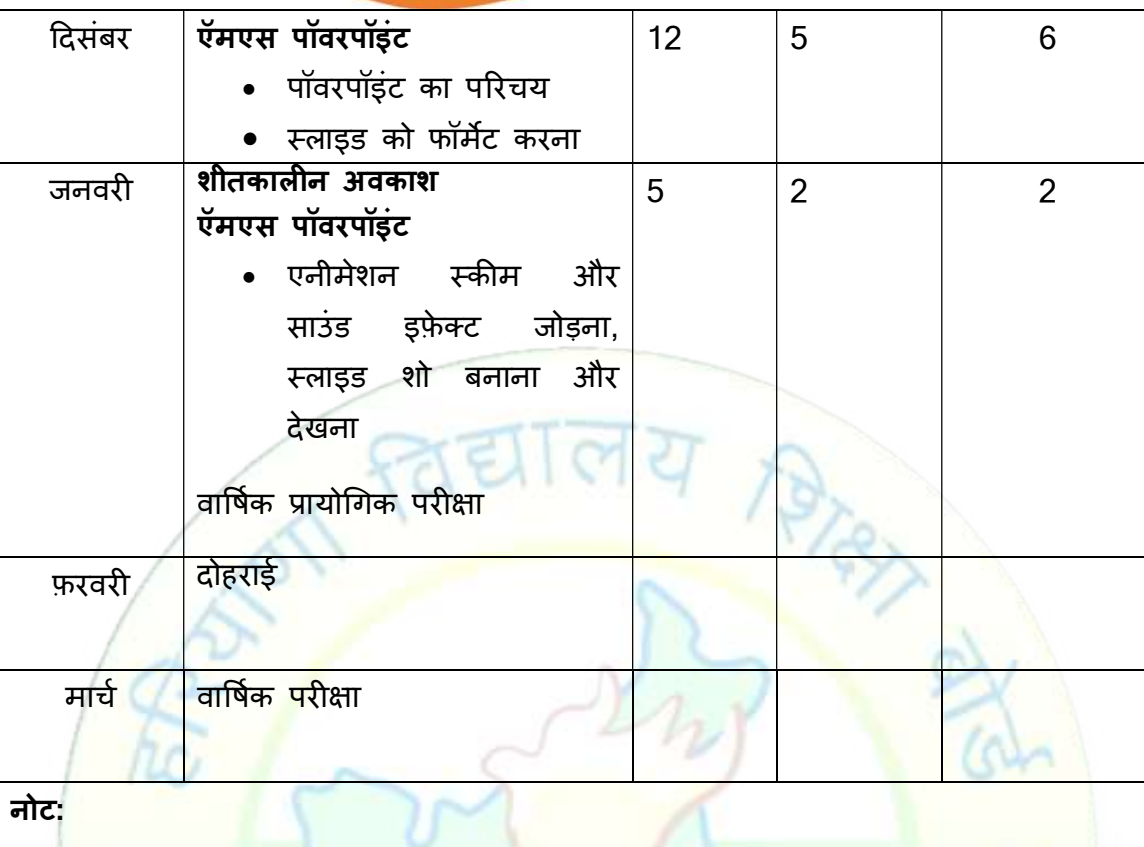

- <mark>विषय शिक्षकों को</mark> सलाह दी जाती है कि वे छात्रों को शब्दावली या अवधारणा की स्पष्टता को बढ़ाने के लिए अध्यायों में उपयोग की जाने वाली शब्दावलीपरिभाषात्मक <mark>शब्दों की नोटबुक तैयार करने के लिए निर्देशित करें।</mark>
- <mark>छात्रों को शिक्षक की सुविधानुसार प्रोजेक्ट वर्क दिया जानाहै। ( अधिमानत: दिसम्बर</mark> के महीने में)

निर्धारित पुस्तकें:

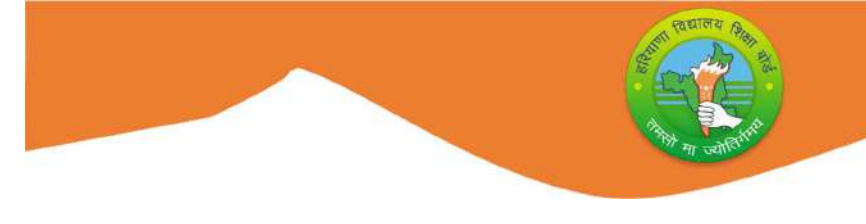

## कक्षा- 9 विषय: कंप्यूटर विज्ञान कोड:906

#### प्रयोग

#### विंडोज ऑपरेटिंग सिस्टम:

माउस और कीबोर्ड का उपयोग करके फाइल सिस्टम का नेविगेशन फाइल/फोल्डर पर बेसिक सिस्टम ऑपरेशन:

- ∙ क्रिएट∕
- रीनेम
- कट/कॉपी/पेस्ट
- डिलीट

#### ऍमएस वड:[

नीचे दिए हुये <mark>टू</mark>ल्स को शामिल करके ऍमएस वर्ड डॉक्यूमेंट ब<mark>ना</mark>ना

- टेक्स्ट और पैराग्राफ की एडिटिंग और फोमेटिंग
- पेज और पैराग्राफ सेटअप
- पिक्चर,शेपस , सिम्बल्सऔर वर्ड आर्ट

#### $\vec{v}$ मएस एक्सेल:

नीचे दिए हुये टूल्स को शामिल करकेवर्कशीट बनाना

- डाटों और सेल को फॉर्मेट करना
- $\bullet$  विभिन प्रकार के चार्ट बनाना:लाइन ,बार,एरिया, पाई
- फंक्शन : Min(),Max(),Average(),Count(),Sum()

ऍमएस पॉवरपॉइंट:

- नीचे दिए हये टूल्स को शामिल करकेवर्कशीट बनाना
- स्लाइड को एडिटे और फॉर्मेट करना
- साउंड और पिक्चर डालना
- ध्वनिप्रभाव के साथ पिक्चर और टेक्स्ट को एनिमेट करना

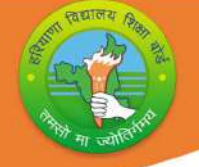

# प्रश्न पत्र प्रारूप(2023-24)

कक्षा- 9 विषय: कप्यूटर विज्ञान कोड:906

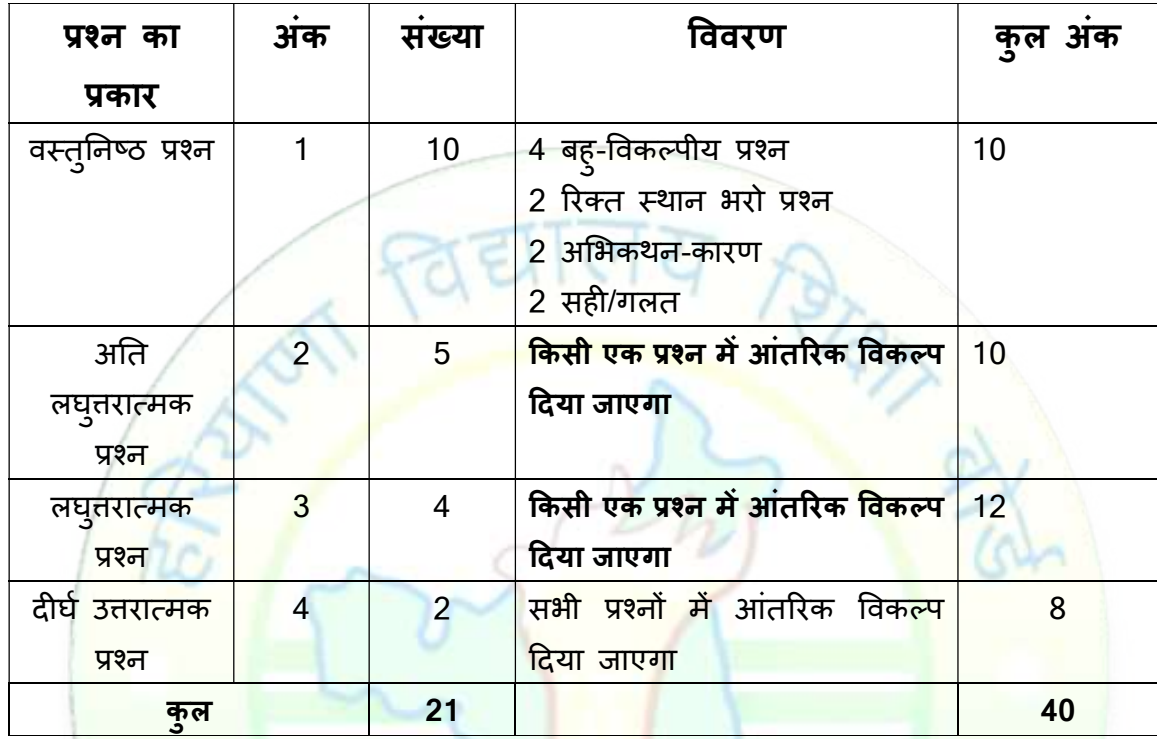

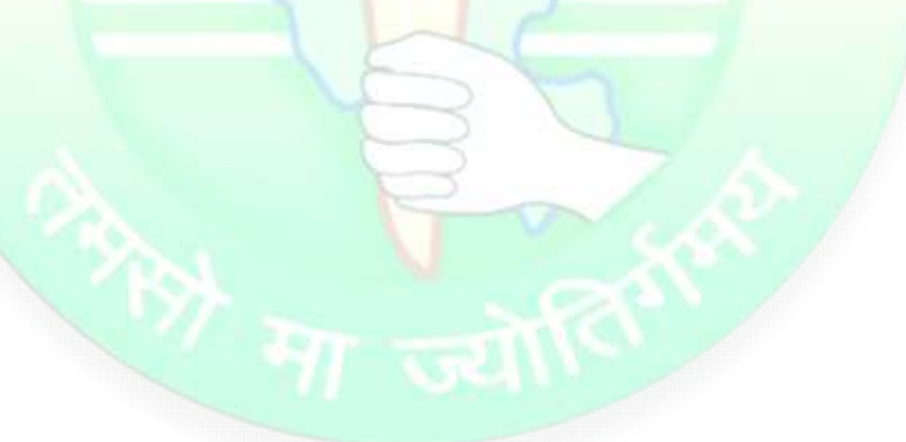

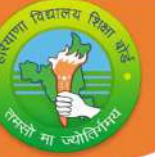

# BOARD OF SCHOOL EDUCATION HARYANA

## Syllabus and Chapter wise division of Marks (2023-24)

## Class- 9 Subject: Computer Science Code:906

#### General Instructions:

1. There will be an Annual Examination based on the entire syllabus.

2. The Annual Examination will be of 40 marks, Practical Examination will be of 20 marks and 20 marks weightage shall be for Internal Assessment.

3. For Internal Assessment:

There will be Periodic Assessment that would include:

i) For 6 marks- Three SAT exams will be conducted and will have a weightage of 06 marks towards the final Internal Assessment.

ii) For 2 marks- One half yearly exam will be conducted and will have a weightage of 02 marks towards the final Internal Assessment.

iii) For 2 marks- Subject teacher will assess and give maximum

02 marks for CRP (Class Room Participation).

iv) For 5 marks- A project work to be done by students and will have a weightage of 05 marks towards the final Internal Assessment.

vi) For 5 marks- Attendance of student will be awarded 05 marks as:

Above 75% to 80% - 01 marks

Above80% to 85% - 02 marks

Above85% to 90% - 03 marks

Above90% to 95% - 04 marks

Above 95% - 05 marks

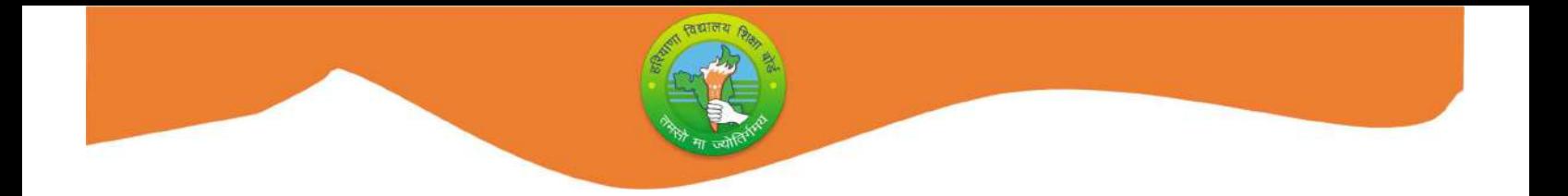

## Course Structure (2023-24)

## Class- 9 Subject: Computer Science Code: 906

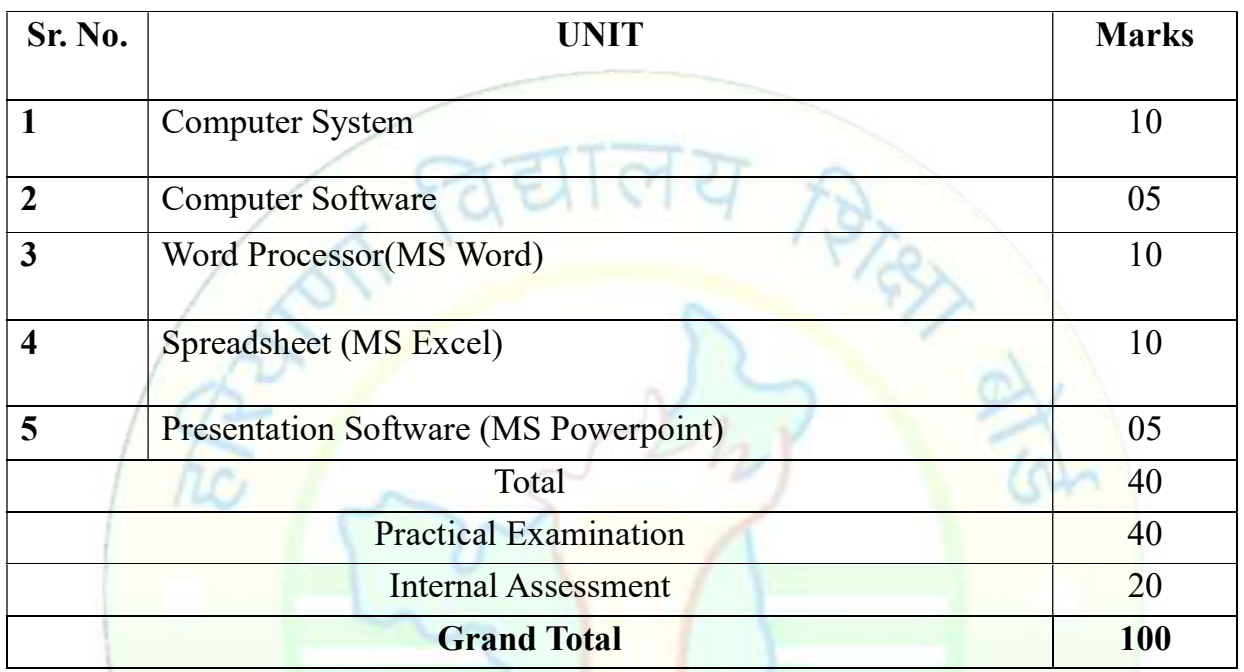

## Scheme for Practical Examination

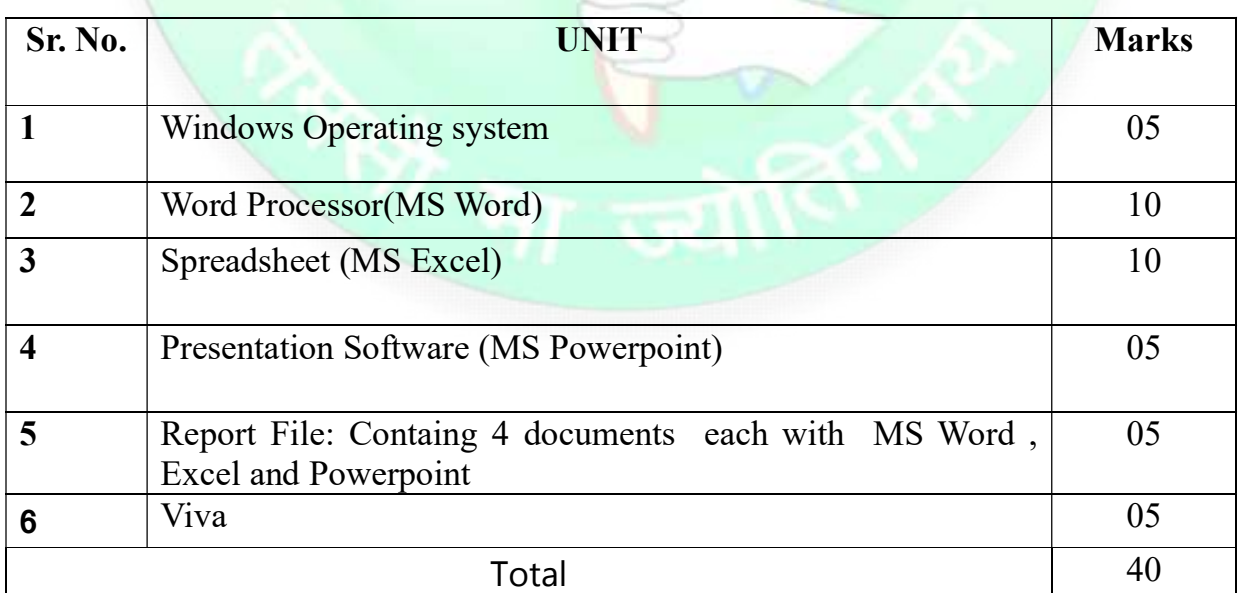

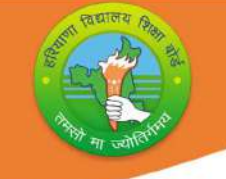

## Detailed Syllabus(2023-24)

## Class- 9 Subject: Computer Science Code: 906

#### Unit I:Computer System

Introduction to Computer: History of computer, Generations of Computer, Definition of Computer, Characteristics of Computer(advantages and limitations), Block Diagram and Components of a Computer System-CPU(ALU & CU), Memory, I/O unit Applications of Computer, Types of Computers.

## Input/output Devices:

Input devices:Keyboard, Mouse, Scanner, OCR, MICR,Light Pen, Bar code Reader, OMR, Track Ball,Microphone.

Output Devices: Monitor, Speaker, Projector, Plotter, Printer and its type.

#### Computer Memory:

Definition of computer memory, Units of Memory, Types of Memory, Primary Memory: RAM and ROM

Secondary Memory: Hard Disk, Floppy Disk, CD, BRD, DVD, Pen drive, Memory Card.

## Unit II: Computer Software

Classification of software: system software(Operating system, Compiler, Interpreter, Assembler)Application Software, Utility Software.

MS window 2010: Desktop, Taskbar, Icons, This PC, Recycle Bin, Taskbar ,File Explorer,Edge Browser,Steps to Create New File/ Folder, Steps to delete File/Folder ,Steps to restore File/Folder , Steps to Rename File/Folder, Cut ,Copy ,Paste, Themes and background

## Unit III: MS-Word2010

Introduction to MS Word: word Processor, MS Word Window components, creating and saving a document

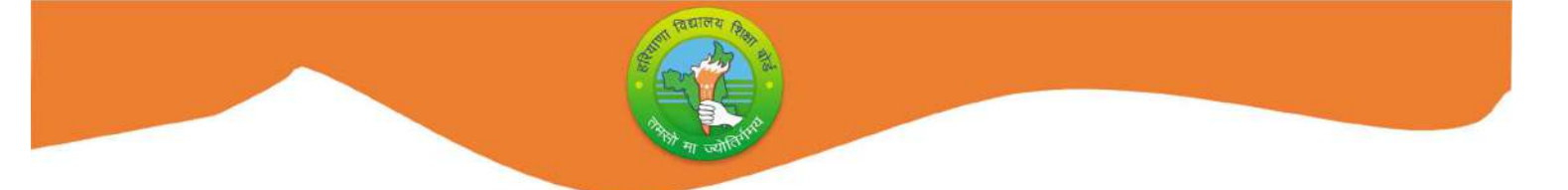

Formatting in MS Word :Font Size, Font Style (B, I, U) , Font Type, Font Colour, Setting font effects, Paragraph Alignment, Setting Indents , Borders and Shading,Bulleted and Numbered list

Inserting symbols, Shapes, ClipArt, word Art, Headers and Footers, Page Number and tables.

Spellingand Grammar, Find and Replace, Page Setup, Print Preview, Printing a document

#### Unit IV: MS-Excel2010

Introduction to MS Excel: Spreadsheet, MS Excel Window components, workbook, worksheet, cell, cell Address, Cell pointer, Active cell, range of cells, Creating and saving a worksheet. Enter numbers, text, formulae and Date/Time, Editing and formatting worksheet, insert and delete cells, rows and columns.

Charts:Definition of chart,embedded charts and chartsheet,Types of charts,components of chart,creating chart in MS Excel,Printing worksheet/Charts.

Functions: Sum(), Average(), Max(), Min(), Count()

#### Unit V: MS Power-Point2010

Introduction to Power-Point:Presentation software, MS PowerPoint Window components, Basic elements of a slide,Creating and saving a Presentation, Different types of slide layouts, Different views of a slide: normal (outline view and slide view), slide sorter view, Slide Show view.

Formatting a slide : Changing slide design and slide layout , Changing colour schemes,Changing Slide Background Inserting ClipArt, Pictures, Shapes, Headers /Footers and slide numbers.

Adding Animations Schemes and sound effects, Creating and viewing a slide show.

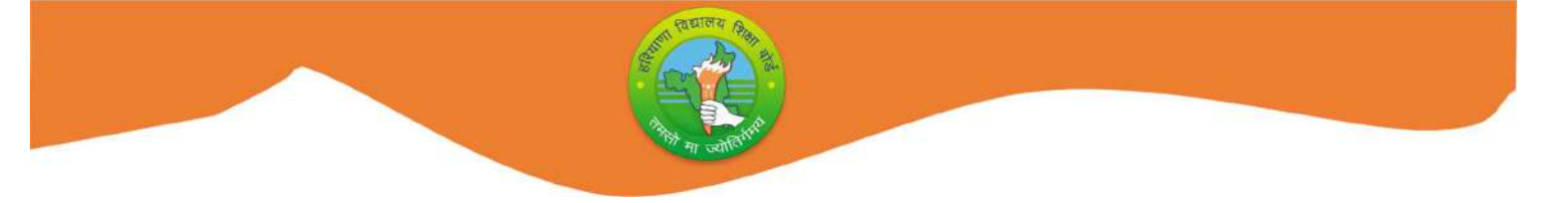

## Monthwise Syllabus Teaching Plan (2023-24)

## Class- 9 Subject: Computer Science Code: 906

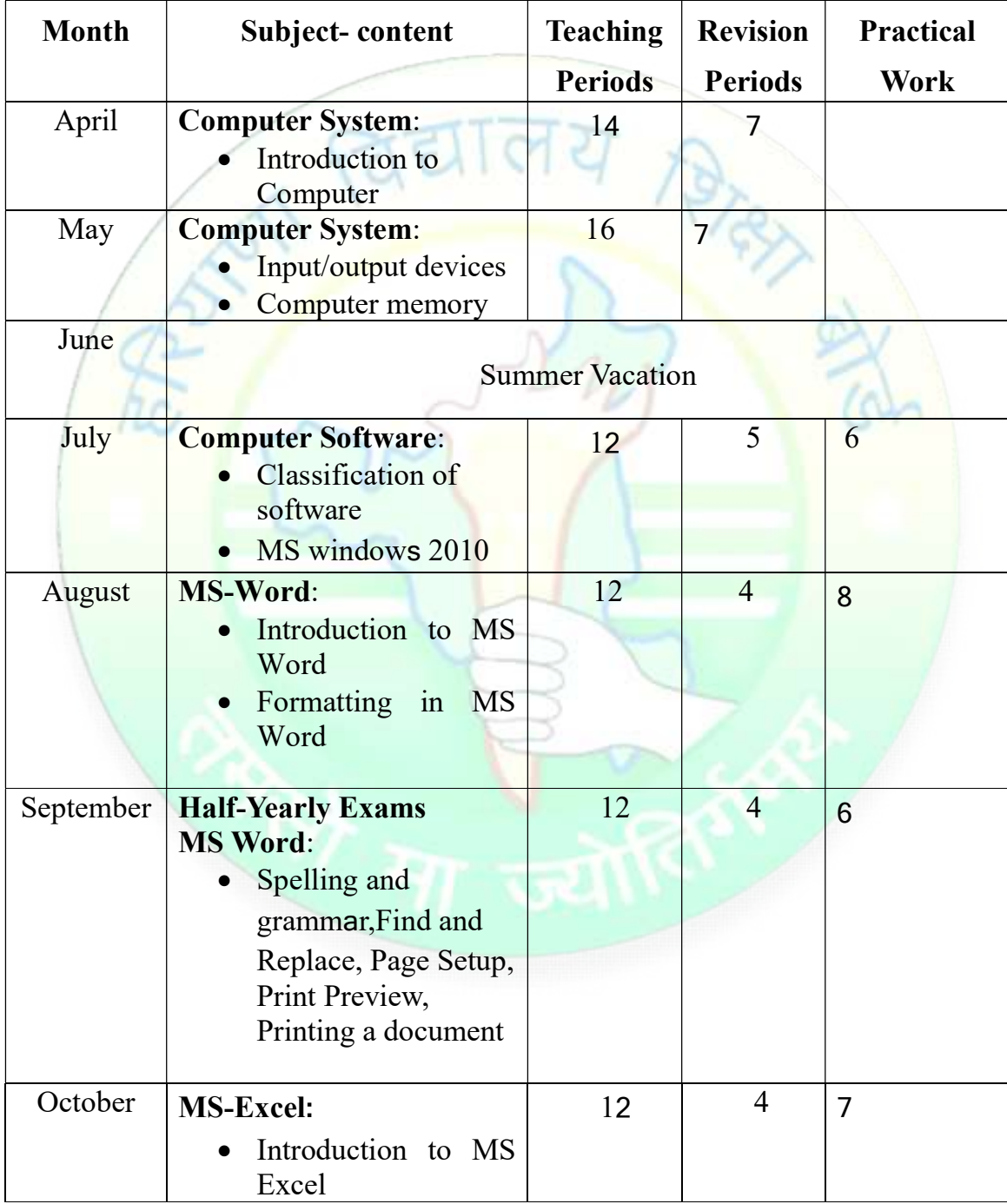

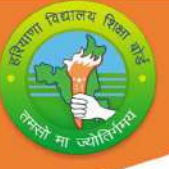

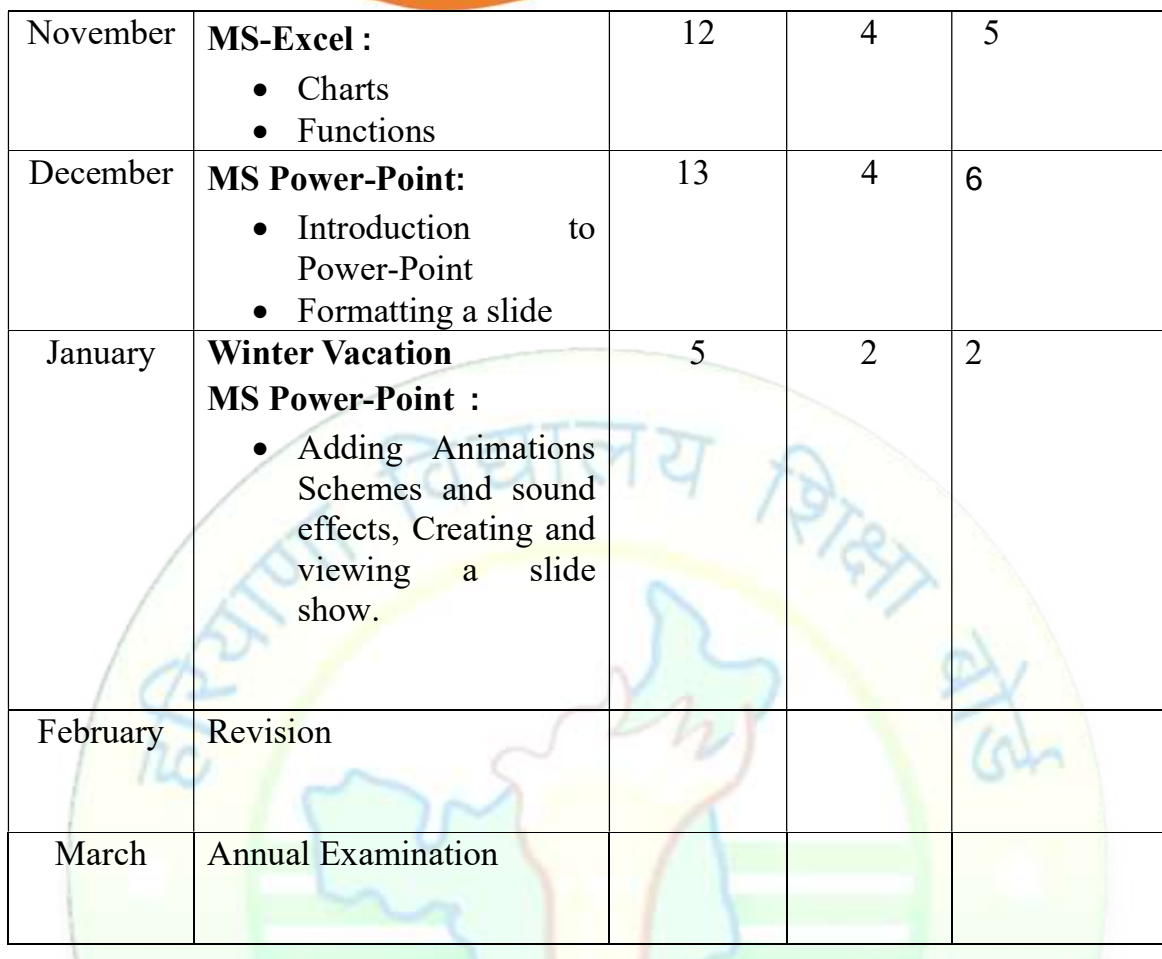

#### Note:

- Subject teachers are advised to direct the students to prepare notebook of the Terminology/Definitional Words used in the lessons for enhancement of vocabulary or clarity of the topic.
- Project work must be given to the students as per the convenience of the teacher. ( Preferably in the month of December)

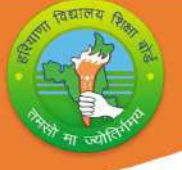

## Class- 9 Subject: ComputerScience Code: 906

## Practical

## Windows Operating System

Navigation of the file system using a mouse and keyboard. Basic system operation on File/Folder:

- Create
- Rename
- Cut/Copy/Paste
- Delete

MS Word Problems in MS Word incorporating the tools given below

- Editing and Formatting text and Paragraph
- Page and Paragraph setup
- **•** Inserting Pictures ,shapes, Symbols and WordArt

## MS Excel

Problems in Spreadsheet incorporating the tools given below

- Formatting cells and Data
- Create different types of charts :Line ,Bar, Area, Pie
- Create a simple spreadsheet based on Functions : Min(),Max(),Average(),Count(),Sum()

MS PowerPoint Creating PowerPoint Presentation with Slides incorporating the tools given below

- Editing and Formatting slides
- Inserting Pictures and Sounds
- Animating Pictures and text with sound effects

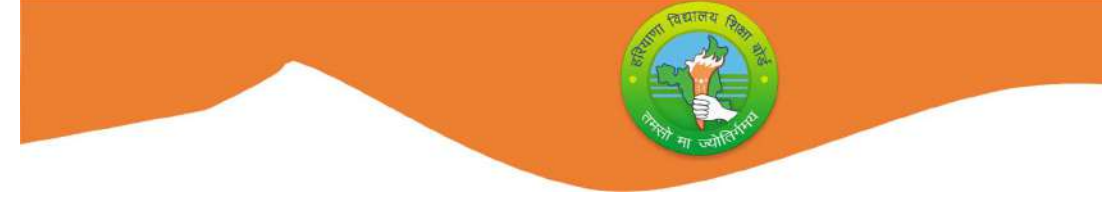

## Question Paper Design(2023-24)

Class- IX Subject: CPU Code:906

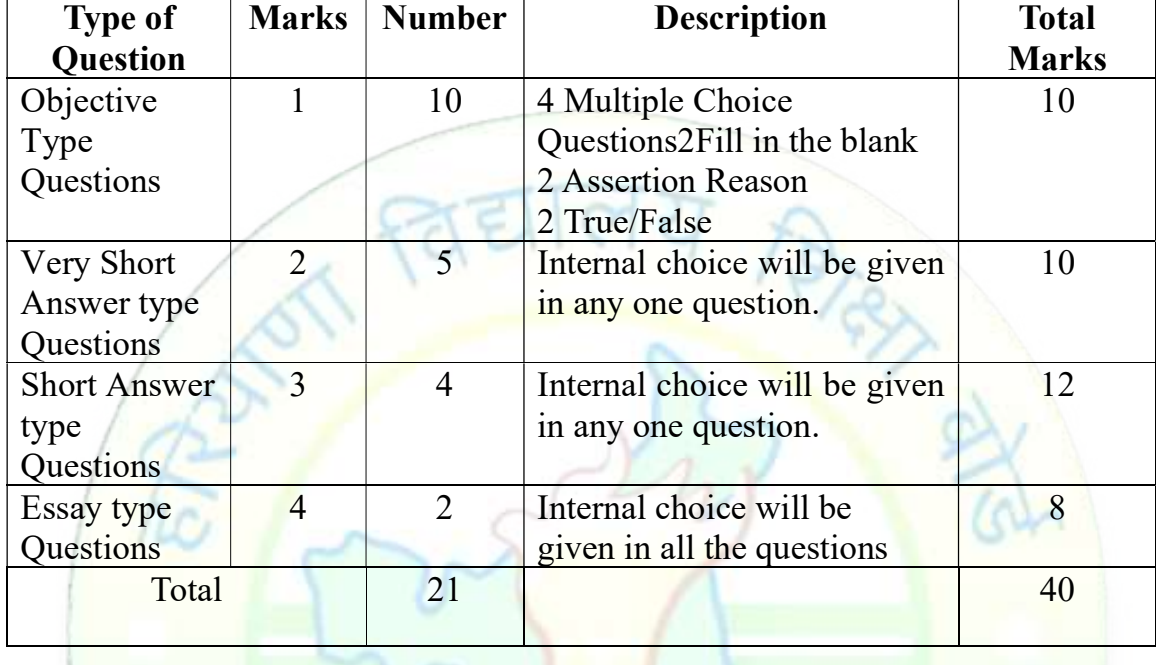

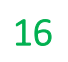